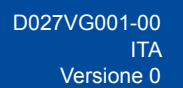

## Guida di installazione rapida

**DCP-L3515CDW / DCP-L3520CDW / DCP-L3520CDWE / DCP-L3527CDW / DCP-L3555CDW / DCP-L3560CDW / MFC-L3740CDW / MFC-L3740CDWE / MFC-L3760CDW / MFC-L8340CDW / MFC-L8390CDW**

Leggere innanzitutto la *Guida di sicurezza prodotto*, quindi leggere la presente *Guida di installazione rapida* per conoscere la corretta procedura di installazione. Non tutti i modelli sono disponibili in tutti i Paesi.

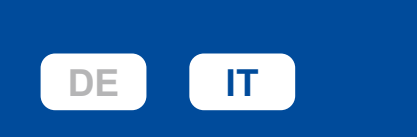

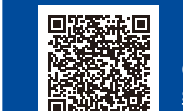

Istruzioni video per la configurazione: [support.brother.com/videos](https://support.brother.com/videos)

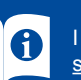

I manuali più recenti sono disponibili nel sito web di supporto Brother: [support.brother.com/manuals](https://support.brother.com/manuals)

brother

## Estrarre la macchina dalla confezione e controllare i componenti

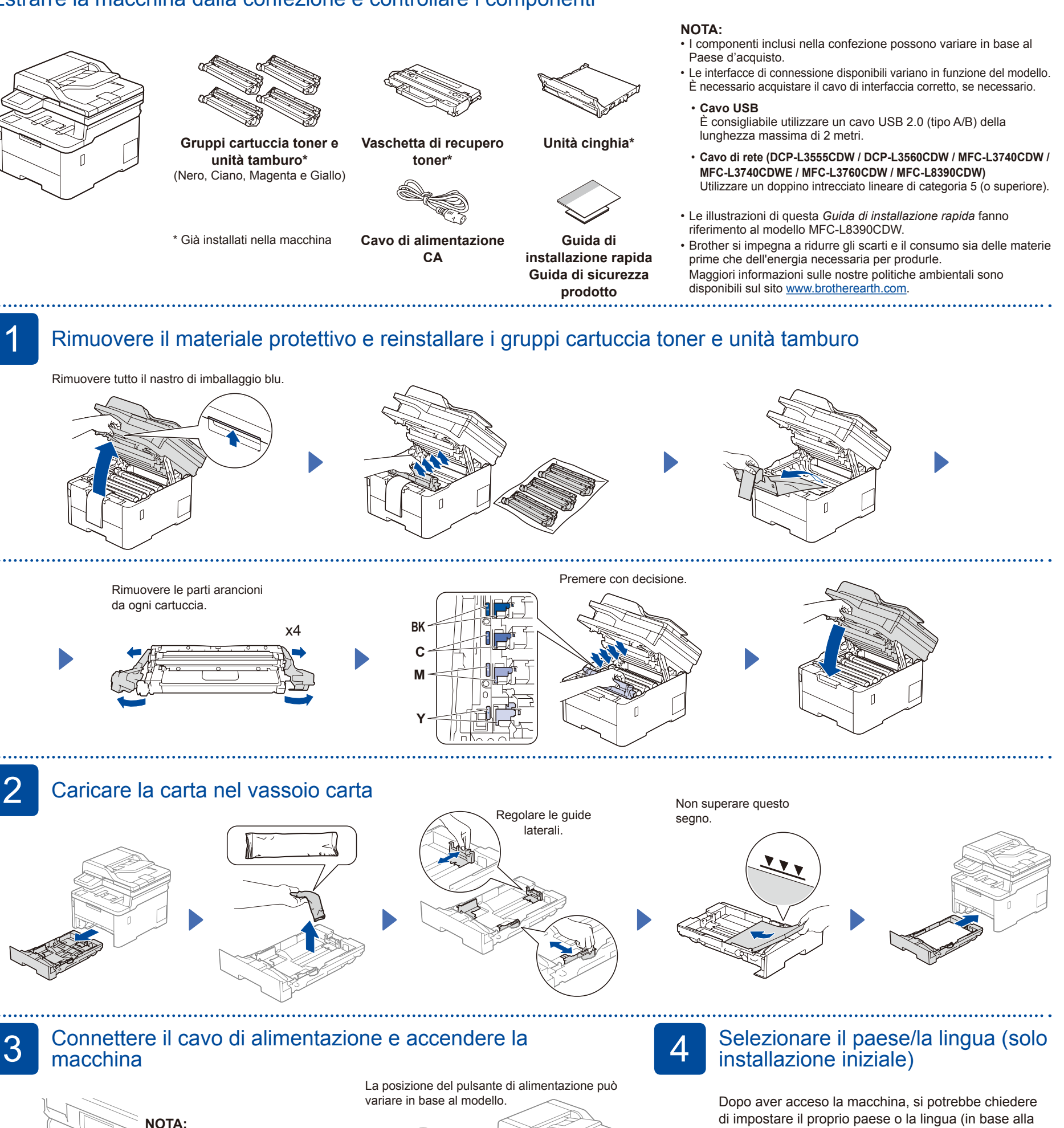

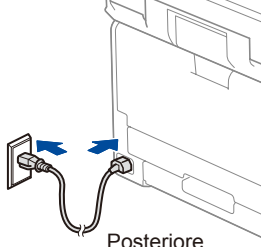

Prima di collegare il cavo di alimentazione, individuare l'etichetta recante il numero di serie sul retro o sul lato della macchina. Prendere nota di tale numero ai fini della registrazione e dell'assistenza in garanzia.

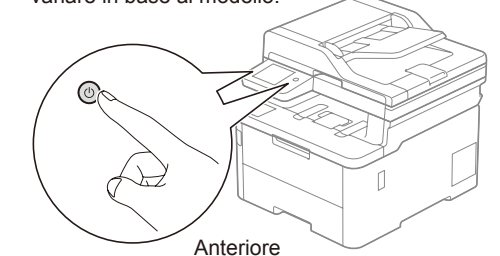

di impostare il proprio paese o la lingua (in base alla macchina).

Se richiesto, seguire le istruzioni a schermo.

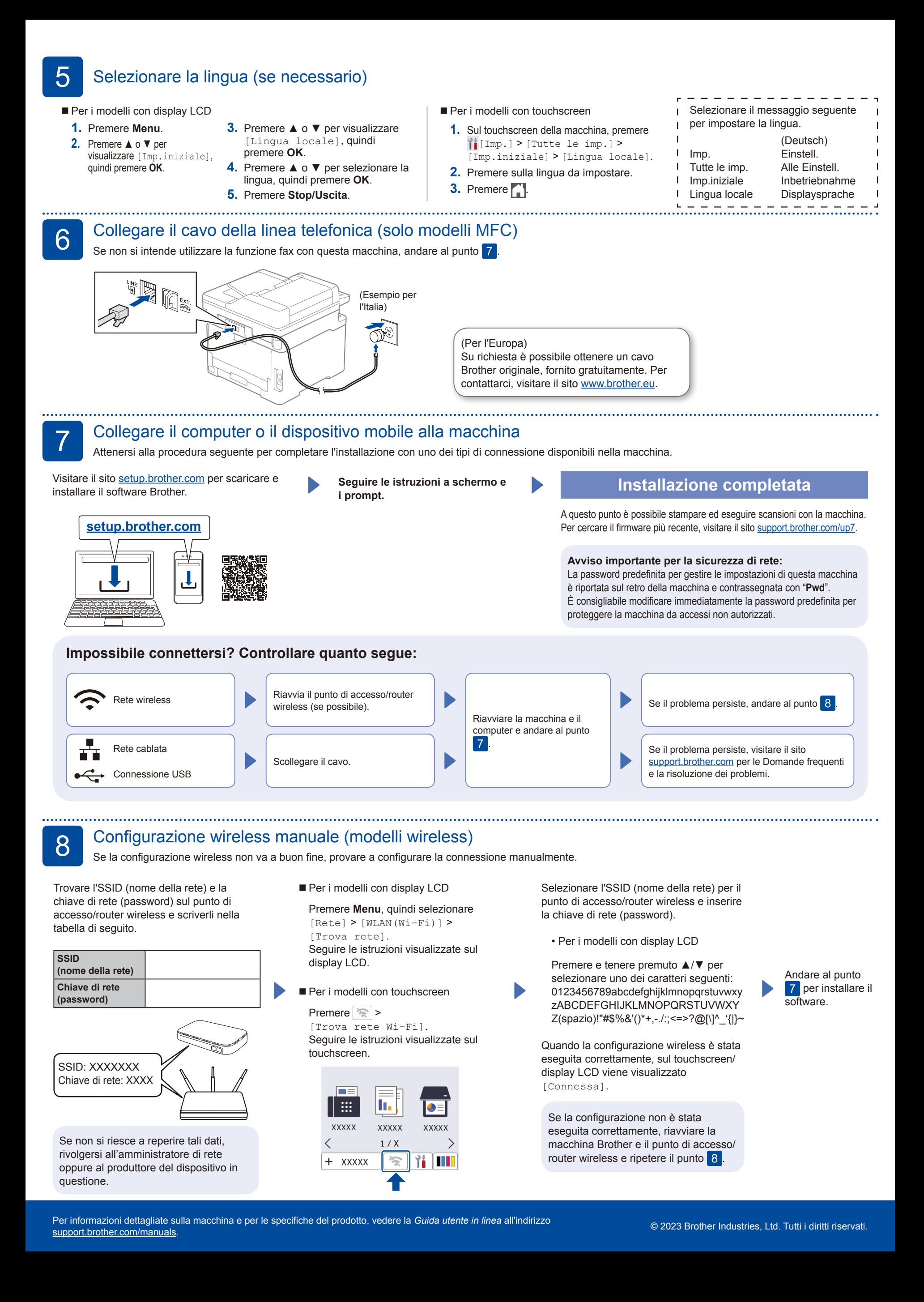